IS RL 101 Winchester Disk Controller Hardware Reference Manual

II

Integrated Solutions

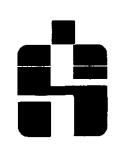

**•** 

II

II

An NBI Company

H

Part Number: 490017 Rev. D (Old Part Number: 9110-iOi 106-04)

August 1985

Copyright 1984, 1985 by Integrated Solutions. All rights reserved. No part of this publication may be reproduced, stored in a retrieval system, or transmitted, in any form or by any means, electronic, mechanical, photocopying, recording, or, otherwise, without the prior written permission of Integrated Solutions.

The information in this publication is subject to change without notice.

DEC\*, LSI-11, RLV11, RLV12, LSI11/2 LsI11/23+, RL01 and RL02 are trademarks of Digital Equipment Corporation.

**IS RL 101 Winchester Disk Controller Hardware Reference Manual** 

> INTEGRATED SOLUTIONS, INC. 1140 Ringwood Court San Jose, CA 95131

Part Number: 490017 Rev. D (Old Part Number: 9ii0-i0i106-04)

August 1985

Copyright 1984, 1985 by Integrated Solutions. All rights reserved. No part of this publication may be reproduced, stored in a retrieval system, or transmitted, in any form or by any means, electronic, mechanical, photocopying, recording, or, otherwise, without the prior written permission of Integrated Solutions.

The information in this publication is subject to change without notice.

DEC\*, LSI-11, RLV11, RLV12, LSI11/2 LsI11/23+, RL01 and RL02 are trademarks of Digital Equipment Corporation.

#### **PREFACE**

This manual describes the features, specifications, configurations, and use of Integrated Solutions' RL101 Winchester Disk Controller. There are two versions of the RL101 board and several firmware releases; this manual supports these variations of the hardware and firmware. Installation and elementary troubleshooting information is provided. The programming of the registers of the RL101 is included, highlighting where the programming differs from the DEC\* RLV11 and RLV12 controllers.

The manual is divided into six sections and one appendix.

SECTION 1 is the introduction and presents the general features of the IS RL101.

SECTION 2 lists the specifications.

SECTION 3 provides information regarding RL101 board configuration.

SECTION 4 describes RL Mode Operations.

SECTION 5 describes Extended Mode Operations.

SECTION 6 contains installation instructions and describes disk subsystem operations.

APPENDIX A lists disk parameters for selected drives.

## TABLE OF CONTENTS

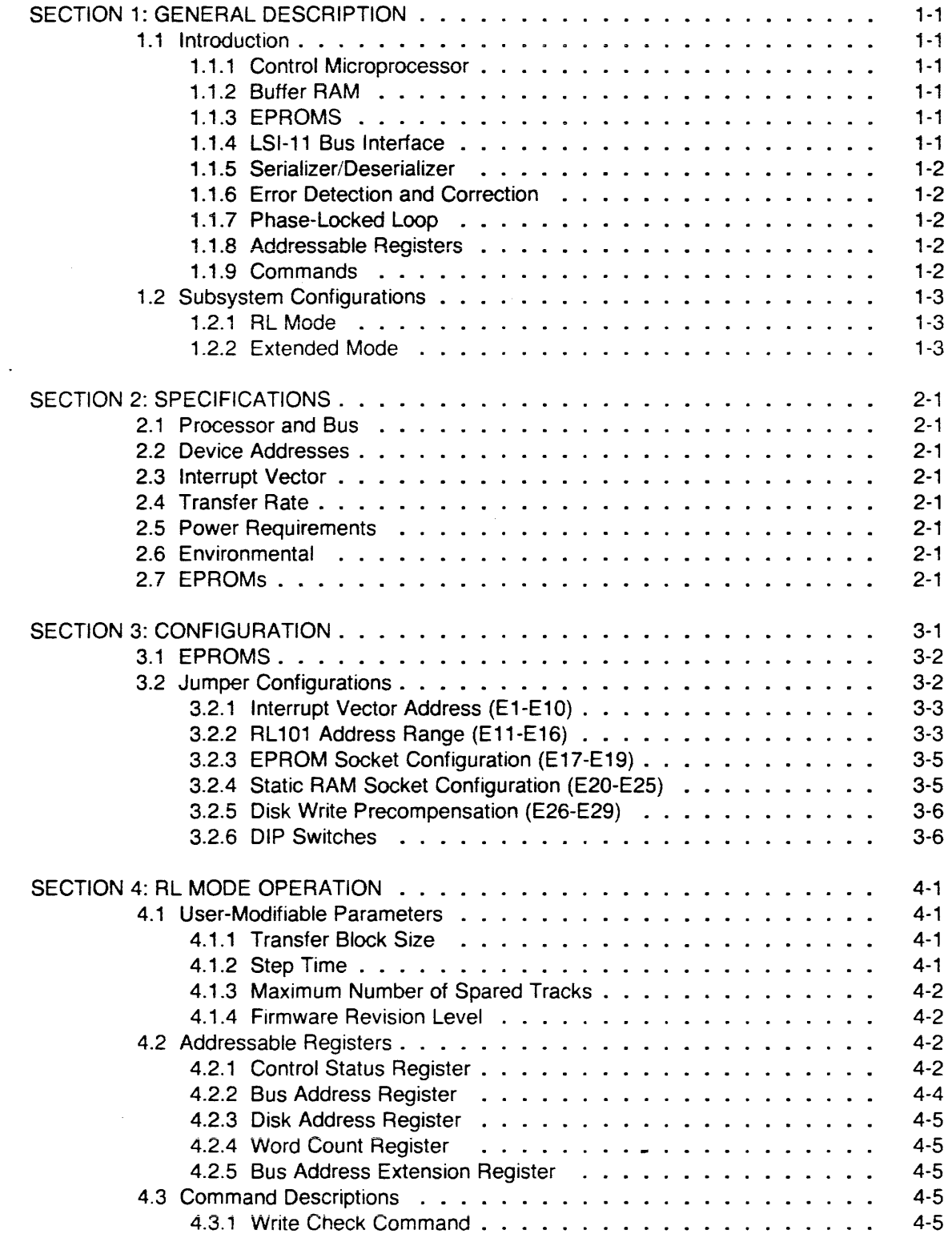

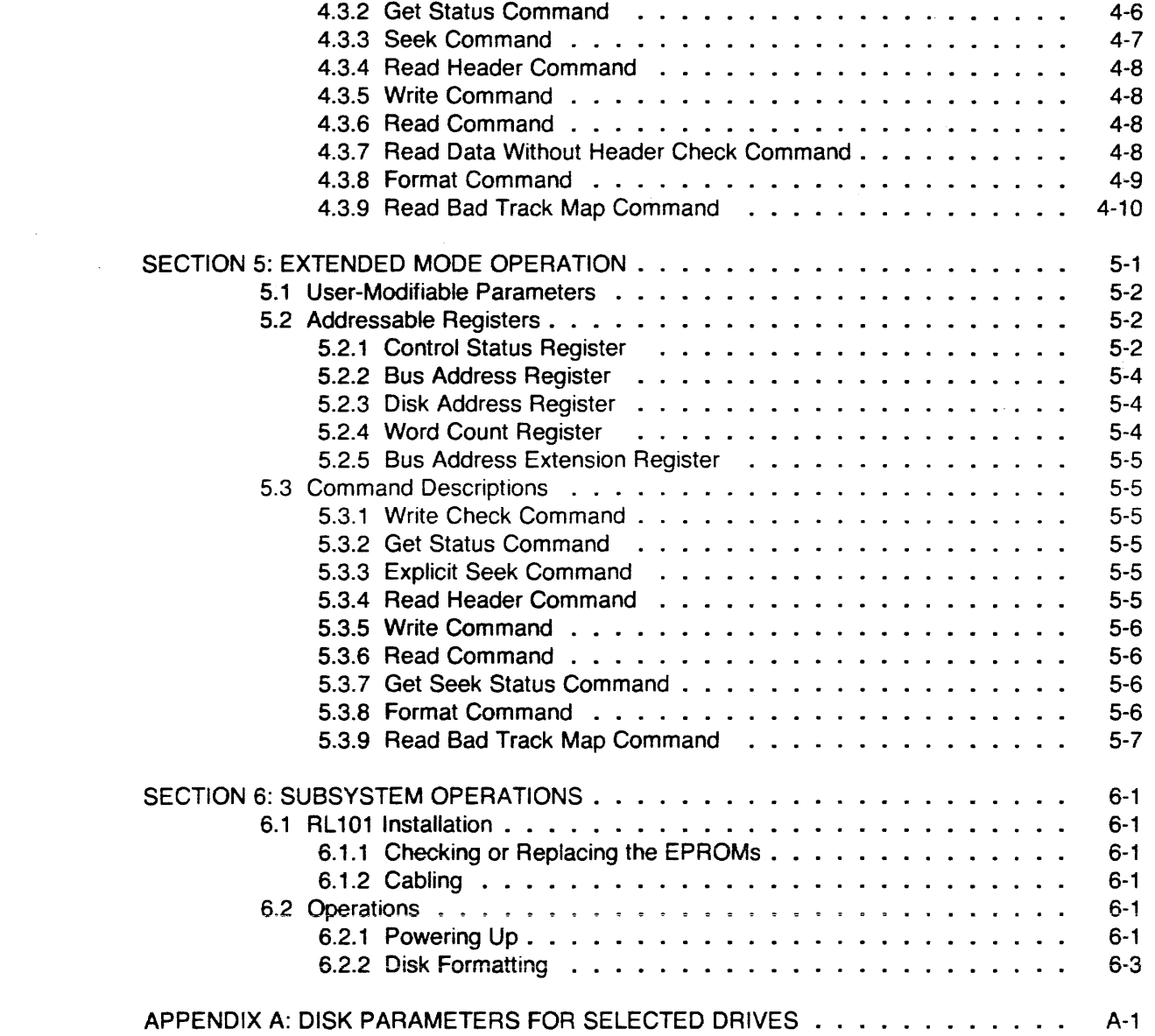

 $\label{eq:2.1} \frac{1}{\sqrt{2}}\int_{\mathbb{R}^3}\frac{1}{\sqrt{2}}\left(\frac{1}{\sqrt{2}}\right)^2\left(\frac{1}{\sqrt{2}}\right)^2\left(\frac{1}{\sqrt{2}}\right)^2\left(\frac{1}{\sqrt{2}}\right)^2.$ 

 $\label{eq:2.1} \mathcal{L}_{\mathcal{A}}(x) = \mathcal{L}_{\mathcal{A}}(x) \mathcal{L}_{\mathcal{A}}(x) = \mathcal{L}_{\mathcal{A}}(x) \mathcal{L}_{\mathcal{A}}(x)$ 

# LIST OF FIGURES

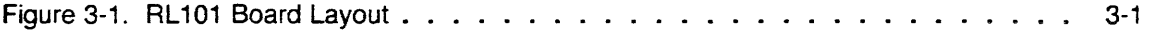

 $\sim$ 

 $\mathcal{L}(\mathbf{y})$  and  $\mathcal{L}(\mathbf{y})$ 

 $\mathcal{L}^{\mathcal{L}}(\mathcal{L}^{\mathcal{L}})$  and  $\mathcal{L}^{\mathcal{L}}(\mathcal{L}^{\mathcal{L}})$ 

## LIST OF TABLES

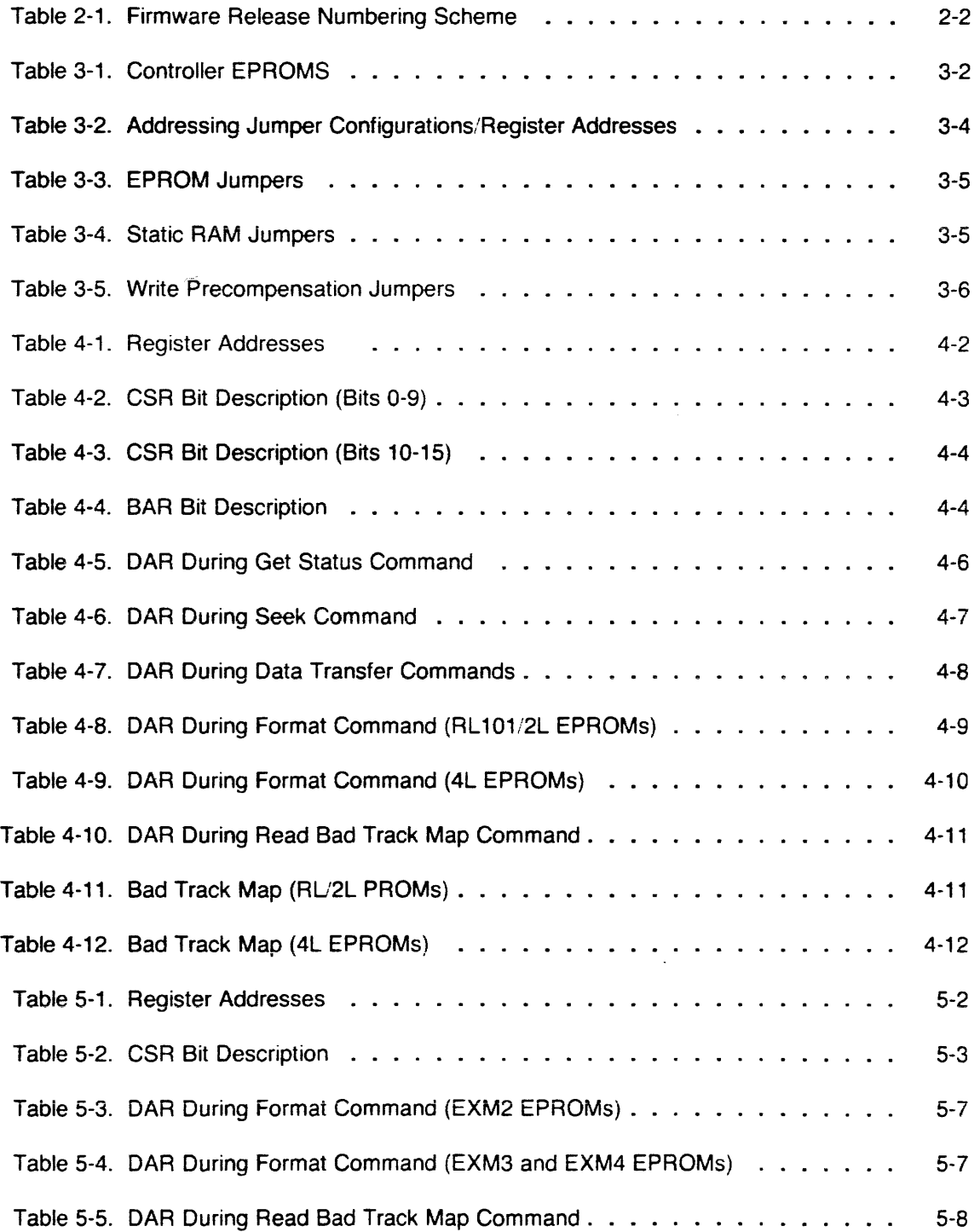

 $\sim$ 

 $\sim 10^{-11}$ 

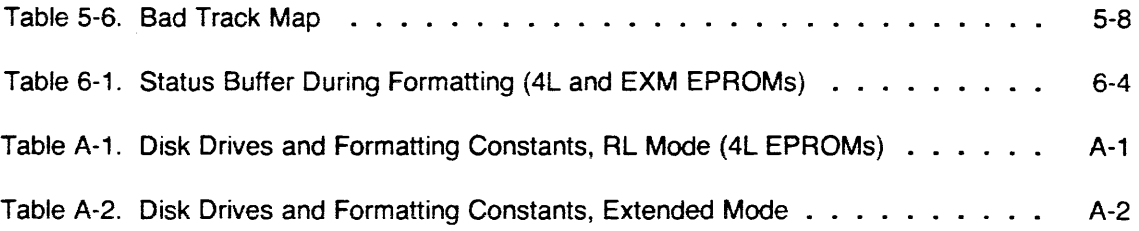

 $\label{eq:2.1} \frac{1}{\sqrt{2}}\int_{\mathbb{R}^3}\frac{1}{\sqrt{2}}\left(\frac{1}{\sqrt{2}}\right)^2\frac{1}{\sqrt{2}}\left(\frac{1}{\sqrt{2}}\right)^2\frac{1}{\sqrt{2}}\left(\frac{1}{\sqrt{2}}\right)^2\frac{1}{\sqrt{2}}\left(\frac{1}{\sqrt{2}}\right)^2.$ 

 $\sim$ 

# SECTION 1: GENERAL DESCRIPTION

### 1.1 Introduction

The AL 101 Winchester Disk Controller board is a 5 1/4" disk controller/formatter that meets the LSl-11 bus specifications (DECSTD 160.) The single quad-sized board plugs into any LSl-11 bus-compatible microcomputer, forming the heart of a disk subsystem with up to four 5 1.4" Winchester disk drives.

The AL 101 operates in two modes, AL Mode and Extended Mode. The operating mode is a function of the firmware residing in the EPROMs located on the RL101 board.

In RL Mode, the controller emulates DEC RLV11 (18-bit LSl-11 Bus) or RLV12 (22-bit LSl-11 Bus) disk controllers, controlling up to four RL01- or RL02-emulating disk drives. In this mode, the maximum storage capacity of an RL101 disk subsystem is 41.6 megabytes.

In Extended Mode, the controller does not emulate any standard directly, although it is equally compatible with 18-bit and 22-bit LSl-11 bus systems. In this mode, the AL 101 controls up to four disk drives, each with a capacity of up to 524 megabytes. Thus, the maximum disk subsystem capacity increases to 2.1 gigabytes in Extended Mode.

The controller is designed to communicate with multiple drives in a time-shared fashion. Connections between the controller and drives are made in radiaLserial mode. That is, a single 20-pin ribbon cable containing the high-speed serial data connects the controller with each disk drive and a 34-pin ribbon cable containing the control information connects the controller to the drives in daisy-chain fashion.

#### 1.1.1 Control Microprocessor

The RL101 uses a high-speed 16-bit microprocessor to control almost all operations. This microprocessor handles the LSl-11 bus interface in addition to the control signals to the attached 5 114" Winchester drives. It also participates in the data transfer between the on-board buffer and the Winchester drives.

Use of a 16-bit microprocessor makes the controller intelligent: it handles completely functions that commonly require host participation with less intelligent controllers, including disk formatting, disk bad spot mapping, retries, and error detection and correction.

#### 1.1.2 Buffer RAM

All information is transferred between the disk and the LSl-11 bus memory through the on-board buffer, preventing late data problems. Such problems can occur with non-buffered controllers when a FIFO overflows and the controller cannot get the LSl-11 bus fast enough to prevent data loss. The on-board buffer is up to 15 sectors long (62 sectors with extended on-board buffer option) which means that a whole RL01:2 track of 40 sectors is transferred in two and a half 5 114" disk revolutions.

### 1.1.3 EPROMS

A set of two 2716-1 type EPAOMs determine the controller mode of operation and the specific disk subsystem configuration.

#### 1.1.4 LSl-11 Bus Interface

The bus interface logic handles all OMA and interrupt protocol and data transfers between the controller and the LSl-11 bus. The bus interface employs DEC-approved bus drivers, receivers,

#### 1.1.5 Serializer/Deserializer

The serializer/deserializer (SERDES) hardware converts 16-bit parallel information into the highspeed serial data stream required by the disks and converts the high-speed serial stream from the disks into 16-bit parallel information.

#### 1.1.6 Error Detection and Correction

An AMO burst error processor (BEP) is employed to generate four-byte syndromes that are appended to the ends of the header and data fields on each sector on the disk during formatting and disk write operations. During read operations, the BEP reads the header and data information in parallel with the SERDES unit and recalculates the syndrome. If the calculated syndrome does not agree with the syndrome from the disk, the control microprocessor is notified that the information loaded into the on-board buffer is not correct. The control microprocessor retries the operation eight times. If one of the retries is successful, the controller resumes execution of the command. If the retries are unsuccessful, the control microprocessor manipulates the BEP in such a manner to get a correction word to correct the information in the on-board buffer if it is correctable by the BEP. If the BEP cannot correct the data, the operation is terminated and the host is made aware of the existence of a hard data CRC.

#### 1.1.7 Phase-Locked Loop

Information on 5 1/4" Winchester disks is recorded in MFM format. The function of the phaselocked loop is to separate the data and clock streams which are combined in the MFM format. A crystal-controlled phase-locked loop is used to recover data and clock information from the MFM format.

### 1.1.8 Addressable Registers

The controller contains five word-addressable registers:

Control Status Register (CSR) Disk Address Register (DAR) Bus Address Register (BAR) Word Count/Multipurpose Register (WCR) Bus Address Extension Register (BAE)

Each register has a read/write capability. A complete description of the register configurations and functions can be found in Section 4 (for RL Mode) or in Section 5 (for Extended Mode.)

#### 1.1.9 Commands

The controller supports several commands:

Write Check Get Status Seek Get Seek Status (Extended Mode only) Read Header Write (with Implied Seek in Extended Mode) Read (with Implied Seek in Extended Mode) Read Data Without Header Check (RL Mode only) Format Read Bad Track Map

#### **1.2 Subsystem Configurations**

An RL 101 disk subsystem can have up to four drives per RL or Extended Mode controller. Two controllers per system are supported. RL Mode and Extended Mode controllers can be coresident, provided they do not occupy the same register addresses. As shipped from the factory, the controllers have the same device addresses. Therefore, the address of one of them must be modified, if two controllers are to be configured in one system. Refer to Section 3.

#### **1.2.1 RL Mode**

In RL mode (18- or 22-bit LSl-11 bus system), each drive can store 5.24 megabytes of information when emulating an RL01 disk, and 10.48 megabytes when emulating an RL02 disk. Either type drive can be mixed on the same controller as can drives with different numbers of heads. In this mode, the maximum storage capacity of an RL101 disk subsystem is 41.6 megabytes in one of these configurations:

four drives emulating four RL02s

two drives, each emulating two RL02s

one drive emulating four RL02s

This storage capacity limitation in RL mode is imposed by the DEC RLV11 and RLV12 controllers, which the RL101 emulates. These controllers support up to four RL01/02 drives only.

#### **1.2.2 Extended Mode**

In Extended Mode (18-bit or 22-bit LSI-11 bus system), the RL101 board controls up to four disk drives, each with a capacity of up to 524 megabytes. Thus, the maximum disk subsystem capacity increases to 2.1 gigabytes in this mode.

# SECTION 2: SPECIFICATIONS

### 2.1 Processor and Bus

The RL101 bus is LSI-11 bus compatible and meets all requirements of DEC STD 160 with 18 or 22 bit addressing.

### 2.2 Device Addresses

The RL101 interface is the same as that provided by the DEC RLV11 and RLV12 controllers and consists of five registers at the indicated addressest:

17774400 - Control Status Register

17774402 - Bus Address Register

1777 4404 - Disk Address Register

17774406 - Word Count/Multipurpose Register

17774410 - Bus Address extension Register

The commands recognized by the subsystem are identical to those of the DEC RLV11.12.

#### 2.3 Interrupt Vector

160(8) standard, settable by user

#### 2.4 Transfer Rate

1.2 Mbytes/sec burst

#### 2.5 Power Requirements

 $+5v - 3.0$  amps  $+12v - .05$  amps (both from LSl-11 backplane)

#### 2.6 Environmental

Temperature: 0°C to S0°C (operating) -40"C to 65°C (non-operating)

Humidity: 10% to 90% (non-condensing)

## 2.7 EPROMs

The RL101 board has two 2716-1 type EPROMs. The firmware resident in the EPROMs supports the two operating modes, RL Mode and Extended Mode. The firmware release numbers are located on the chips and follow the conventions shown in Table 2-1.

t These are the default addresses for these registers: they are different when the RL 101 jumpers £11-£76 are reconfigured. See Section 3

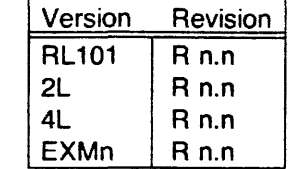

### **Table** 2-1. Firmware Release Numbering Scheme

Should a version of firmware be discussed in this manual without specifying a particular revision, it is implied that the statement holds true for all revisions of that version.

 $\bar{\mathcal{A}}$ 

# SECTION 3: CONFIGURATION

The current RL101 board has socketed EPROM-resident firmware, 29 jumpers, and two DIP switches which allow considerable configuration versatility. The physical locations of these components are shown in Figure 3-1. The paragraphs that follow provide descriptions of the AL 101 EPAOMs, jumpers, and DIP switches.

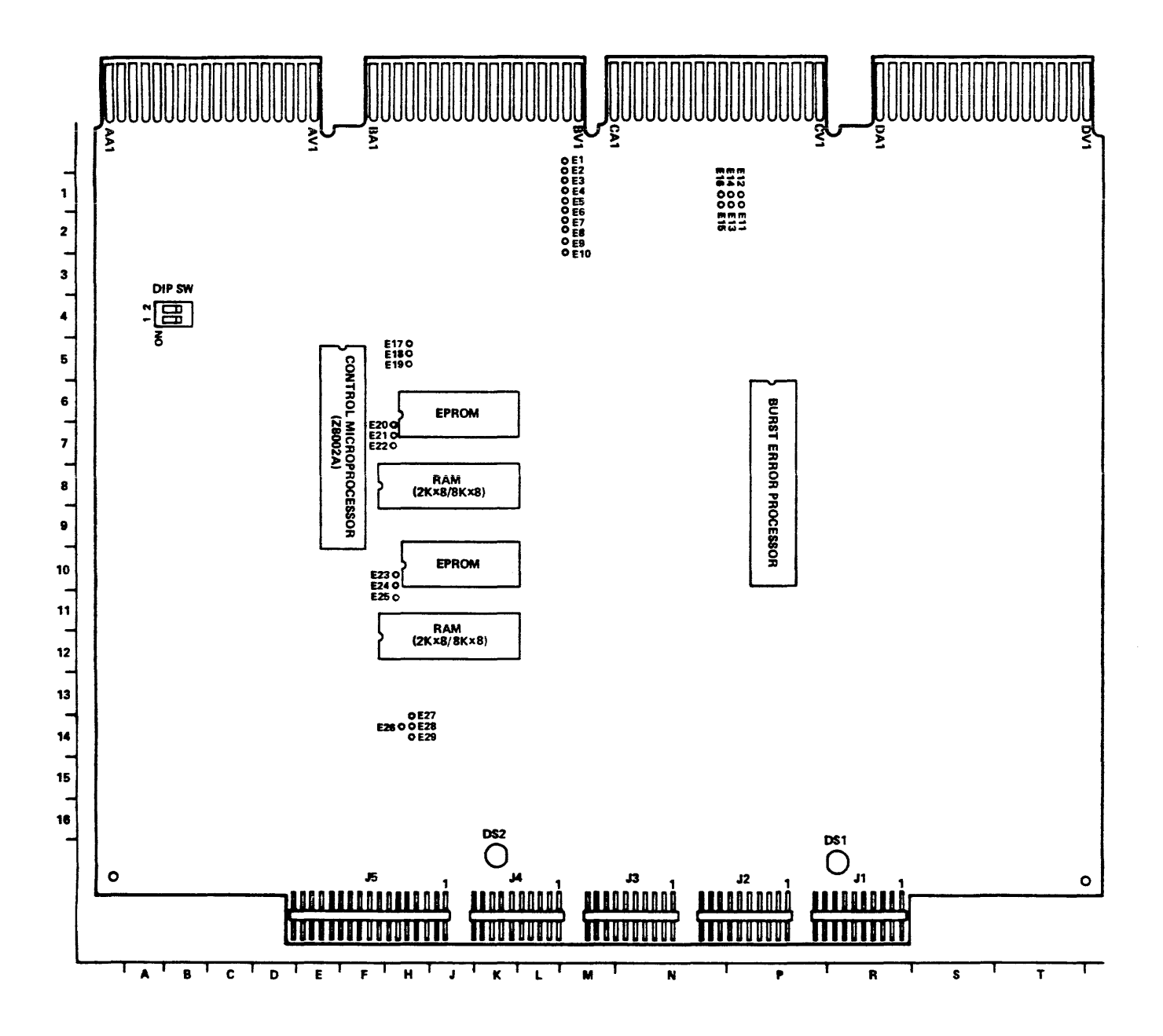

Figure 3-1. RL101 Board Layout

## 3.1 EPROMS

A set of two 2716-1 type EPROMs determine the disk controller mode of operation (AL Mode or Extended Mode) and the specific disk subsystem configuration (see Table 3-1 ).

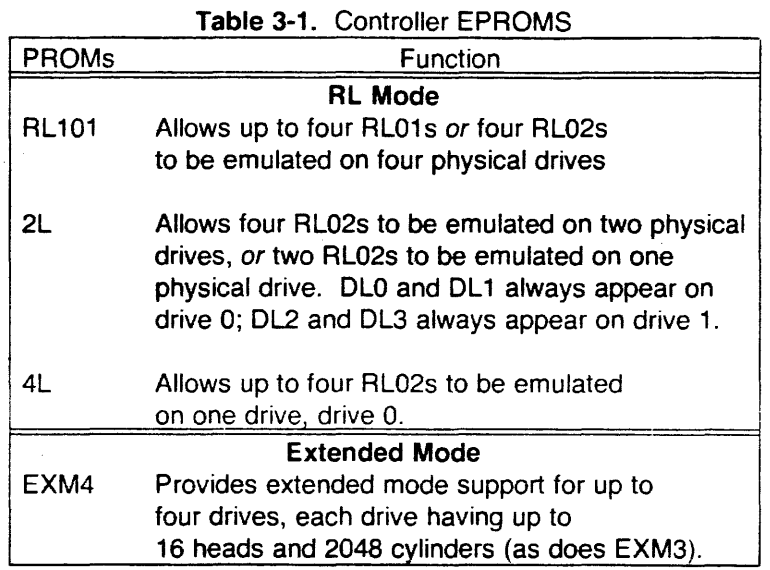

#### NOTE

EXM2 EPROMs provide extended mode support for up to four drives, each with up to eight heads and 1024 cylinders.

## 3.2 Jumper Configurations

The jumpers located on the current levelt RL101 board (see Figure 3-1) have the following functions:

- @ Interrupt Vector Address Jumpers E1 through E10
- RL101 Address Range Jumpers E11 through E16
- EPROM Socket Configuration Jumpers E17 through E19
- Static RAM Socket Configuration Jumpers E20 through E25
- Disk Write Precompensation Jumpers E26 through E29

t There are two versions of RL101 boards. The current version has 29 jumpers and socketed static RAMs. The older version board has only 16 jumpers, £1 - £16, and the static RAMs are soldered.

The RL101 Winchester Disk Controller is configured at the factory to meet the most common set of user needs. In some cases, however, the RL 101 jumper configurations must be reconfigured to meet specific requirements. The jumper configurations are discussed in the paragraphs that follow.

#### **NOTE**

No reconfiguration is required to use disks with different numbers of heads and cylinders. This information is specified at format time, permanently retained on the disk after format, and read into the controller at power-up time.

#### 3.2.1 Interrupt Vector Address (E1-E10)

As shipped from the factory, the RL101 is configured for vector 160(8). The vector can be changed by changing the wiring on wire wrap posts E1-E10 in the following manner. Wirewrap post E1 corresponds to a logic high and wirewrap post E10 corresponds to a logic low. The remaining jumpers correspond to the following vector addresses:

E9 - DAL 4 E8 - DAL 6 E7 - DAL 7 E6 - DAL 2 ES - DAL 8 E4 - DAL 1 E3 - DAL 3 E2 - DAL 5

To configure for a particular vector address, those jumpers that are logic 1 in the vector address should be tied to E1 and those jumpers that are logic 0 should be tied to E10.

For example, vector 160(8) is set by tieing E9, E8, and, E2 to E1, while the remaining jumpers are tied to E10.

#### 3.2.2 RL101 Address Range (E11-E16)

The addressing jumpers E11 through E16 select the address range to which the RL101 responds. There are four possible configurations. Two of the configurations cause the RL 101 to look like the first or second RLV11 controller in an 18-bit LSI-11 system. The two remaining configurations cause the RL101 to look like the first or second RLV12 in a 22-bit LSl-11 system. The factory setting causes the controller to emulate the first RLV12 in a 22-bit LSl-11 system. This factory setting also applies to all Extended Mode versions.

Table 3-2 summarizes the available configurations along with the applicable register addresses, which are described in the following paragraphs.

| Configuration                  | Setting            | <b>Register Addresses</b>      |
|--------------------------------|--------------------|--------------------------------|
| <b>RLV12/22-Bit LSI-11 Bus</b> |                    |                                |
| First RL101†                   | E11-E12            | 17774400-17774410(8)           |
|                                | E14-E15            | 17774412-17774416(8) (dummy)   |
|                                | (E13,E16           |                                |
|                                | remain             |                                |
|                                | unconnected)       |                                |
| Second RL101                   | E11-E16            | 17774420-17774430(8)           |
|                                | E12-E14-E15        | 17774432-17774436(8) (dummy)   |
|                                | (E13 remains       |                                |
|                                | unconnected)       |                                |
|                                |                    | <b>RLV11/18-Bit LSI-11 Bus</b> |
| First RL101                    | E11-E12            | 774400-774406(8)               |
|                                | E13-E14            |                                |
|                                | (E15,E16)          |                                |
|                                | remain             |                                |
|                                | unconnected)       |                                |
|                                |                    |                                |
| Second RL101                   | $E11-E16$          | 774420-774426(8)               |
|                                | E13-E14<br>E12-E15 |                                |
|                                |                    |                                |

**Table 3-2.** Addressing Jumper Configurations/Register Addresses

### **3.2.2.1 22-Bit Addressing Jumper Configurations**

The RL101 can be configured to look like either the first or second RLV12 controller in a 22-bit LSI-11 bus system. In 22-bit mode, five registers are accessible in the RL101: the CSR, BAR, DAR, WCR, and the BAE (the Bus Address Extension register holds the top six bits of the 22-bit LSI-11 address). As the first controller, the RL101 responds to addresses, 17774400-17774410(8). As with the RLV12, the RL101 also responds to addresses 17774412- 17774416(8) as dummy addresses. Reading any of these addresses gives the current contents of the BAE register. Writing to any of the dummy addresses has no effect.

To configure the RL101 to look like the first RLV12 in a 22-bit LSl-11 system, connect:

E11-E12, E14-E15 (factory setting)

E13 and E16 remain unconnected.

To configure the RL101 as the second controller in a 22-bit LSI- 11 system (addresses 1777 4420-1777 4430( 8)), connect:

E11-E16, E12-E14-E15.

E 13 remains unconnected.

t This is the factory configuration tor both RL and Extended Mode controllers.

### **3.2.2.2 18-Bit Addressing Jumpers Configurations**

In 18-bit mode, the RL 101 responds to only four register addresses: the CSR, BAR, DAR, and WCR. When the RL101 is the first RLV11 in an 18-bit LSI-11 system, these registers are at addresses 774400-774406(8).

To make the RL101 look like the first RLV11 in an 18-bit LSI-11 system, connect:

E11-E12, E13-E14.

E15 and E16 remain unconnected.

As the second RLV11, the RL101 responds to addresses 774420-774426(8). To configure the RL101 for operation in this manner, connect:

E11-E16, E13-E14, E12-E15.

### **3.2.3 EPROM Socket Configuration (E17-E19)**

Jumpers E17 through E19 configure the EPROM sockets to accommodate either 2K x 8 (2716) or 4K x 8 (2732) EPROMs. Integrated Solutions' firmware is resident on 2K x 8 EPROMs so the factory setting is E18 to E19. The jumper settings are provided in Table 3-3.

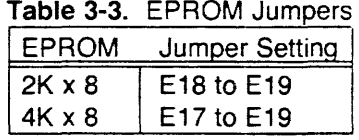

#### **3.2.4 Static RAM Socket Configuration (E20-E25)**

Jumpers E20 through E25 configure the static RAM sockets to accommodate either 2K x 8 or 8K x 8 static RAMs. The 8K x 8 static RAMs can be used only with RL101 boards configured in Extended Mode with firmware release EXM4 R 0.2 or later. Firmware EXM4 R0.2 (and later) automatically determines which size RAMs are present and adjusts itself accordingly. The jumper settings are provided in Table 3-4.

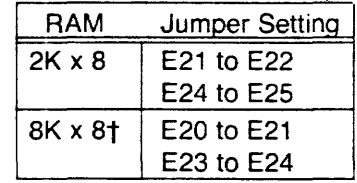

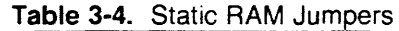

t BK *x* 8 static RAMs can be used only with RL 101 boards configured in Extended Mode with firmware release EXM4 R 0.2 or later.

### 3.2.5 Disk Write Precompensation (E26-E29)

Jumpers E26 through E29 control the disk write precompensation function. There are three jumper configurations for write precompensation; write precompensation disabled, write precompensation always enabled, and write precompensation under on-board microprocessor control.

Write precompensation should be disabled if you are using a disk drive for which the manufacturer neither requires nor recommends write precompensation.

Some disk manufacturers specify that write precompensation should be enabled on all cylinders or on all cylinders above a certain cylinder number. In either of these cases, the jumpers should be set for write precompensation to be always enabledt.

One jumper configuration places write precompensation under microprocessor control, that is, the WRITE PRECOMPENSATION line is tied to line 2 of the ST506 control cable which used to function as REDUCED WRITE CURRENT. This arrangement is typical of older disk drives and controllers. All high performance ST506 drives now use line 2 of the control cable as HEAD SELECT 3. Consequently, this jumper configuration is no longer relevant for these disk drives and should not be used with any current Integrated Solutions' firmware release.

Table 3-5 provides the jumper settings for each of these configurations.

Table 3-5. Write Precompensation Jumpers

| Jumper Setting | <b>Description</b>             |
|----------------|--------------------------------|
| E28 to E27     | Write Precompensation disabled |
| E29 to E28     | Write Precompensation enabled  |
| E26 to E28     | Write Precompensation under    |
|                | microprocessor control         |

#### 3.2.6 DIP Switches

There is one two-position DIP switch (SW) located on the RL101 board, as shown in Figure 3-1. The functions of switch positions SW-1 and SW-2 are described in the following paragraphs.

#### 3.2.6.1 SW-1

SW-1 controls Format Enable. When this switch is open, disk formatting is inhibited. An attempt to issue the RL 101 Format command returns a disk drive error for the drive on which the format attempt was made. This switch prevents inadvertent formatting of a disk and lost data.

When this switch is closed, disk formatting is enabled. The Read Bad Track Map command, which allows the user to examine the bad track map of a drive, executes properly with the Format Enable switch in either position.

## 3.2.6.2 SW-2

SW-2 functions differently for each operating mode, RL Mode and Extended Mode.

In RL Mode, SW-2 controls whether or not autobootstrapping of the disk occurs at power up. Autobootstrapping is a process by which the bottom block (two sectors) of disk zero is loaded into the bottom of physical memory at power up time and execution automatically starts at location 0. The LSl-11 processor must be put in the mode where it loads its initial PC and PSW

t Integrated Solutions has found that drives that specify that write precompensation should be enabled above a certain cylinder number work just as well when write precompensation is enabled for all cylinders.

SW-2 is closed, autobooting occurs at power up. If SW-2 is open, no autobooting occurs. See the appropriate DEC CPU technical manual for information on correctly configuring the CPU.

### NOTE

When using the IS RL101 with the IS-68K board, autobooting is not enabled. Instead, the system bootstrap is contained in the PROMs on the IS-68K.

SW-2 is not used for Extended Mode firmware prior to release EXM4 R 0.2. For release EXM4 R 0.2, SW-2 enables and disabies Error Checking and Correction (ECC) while formatting. The switch positions are as follows:

- OFF is for formatting with ECC off. This is the normal position.
- ON is for formatting with ECC on. With SW-2 ON, only those tracks that contain ECC uncorrectable errors are spared. Reformatting with ECC enabled should not be performed except when reformatting with ECC off has already been tried with unsuccessful results.

## SECTION 4: RL MODE OPERATION

This section discusses the RL101 controller board programming for RL Mode. Specifically, information describing user-modifiable parameters, addressable registers, and commands is provided.

#### 4.1 User-Modifiable Parameters

For added flexibility, the sophisticated user can change three additional parameters by modifying the contents of three locations in the low-order EPROM located at board location 10H.

#### **NOTE**

The RL101 disk controller requires 2716 type EPAOMS with an access time of 350 ns or better. These are usually referred to as 2716-1 and 2716H EPAOMS by various manufacturers. It is strongly recommended that the user retain his original EPAOM as a backup when making changes.

#### 4.1.1 Transfer Block Size

The Transfer Block Size (memory location 5(8)), the number of words the AL 101 transfers each time it becomes bus master, is programmable from two to 256 words. For AL Mode, the default value in the EPAOMs as configured by the factory is 16 words per burst. Performance of the AL101 can be improved by as much as 20% in some applications by using a longer DMA burst. To use very long bursts, above 64 words per burst, be sure that no other devices in the system will lose data while the RL101 is bus master. The RL101 will occupy the bus as bus master for a period of time according to the following formula:

6 microseconds + (1.8 microseconds/word \* words per burst).

This excludes DMA latency and memory access times above 200 ns. For memories with access times between 200 and 400 ns., the 1.8 multiplier is replaced with 2.0 microseconds/word.

#### 4.1.2 Step Time

The RL101 controller is designed for use with buffered step mode 5 114" Winchester disks. All of the Winchester disks in production today with the exception of the ST506 and the Texas Instruments version of the ST506 employ a buffered step interface. The RL 101 can issue steps at rates from 10 - 64,000 microseconds per step.

The step rate can be changed by changing location 4(8) of the low-order EPAOM according to the following formula:

10 + N microseconds per step

where N is the quantity placed in location 4(8).

The factory-configured step rate is 10 microseconds/step (0 in location 4(8)), which is compatible with almost all of the 5 1/4" Winchester drives currently in production.

#### 4.1.3 Maximum Number of Spared Tracks

The RL101 and 2L EPROM versions of the firmware allow a maximum of 12 spared tracks per disk while the 4L EPROM version allows a maximum of 34 spared tracks per disk. For the RL 101 and 2L PROMs, location 6(8) is factory set to 12; for the 4L EPROMs, location 6(8) is factory set to 34. This location can be set to less than 12 or 34 in special cases, such as when there are less than 12 or 34 spared tracks available, but in no case should it be set higher than the firmware handling capacity.

#### 4.1.4 Firmware Revision Level

The Firmware Revision Level (memory location 3(8)) contains two hex digits which represent the firmware revision level. This information should not be changed by the user.

#### 4.2 Addressable Registers

The RL101 disk controller has five addressable registers (Table 4-1). They are used to store data and control information. These registers can be accessed like any location in memory except that they may not be read or written while the controller is busy. In an LSl-11 system, the upper 8K bytes of address space is reserved for I/O device addresses. Each RL101 register has a unique address assigned within this range.

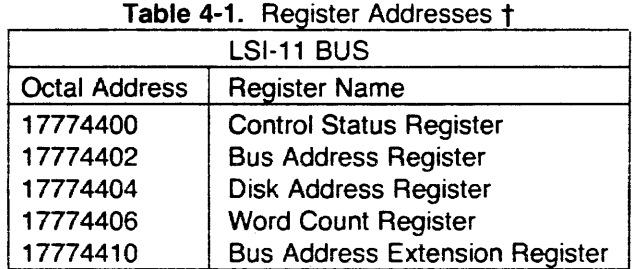

#### **NOTE**

Only the lower 12 bits of the addresses are decoded. The upper 10 bits are asserted with the signal BANK SEL 7.

#### 4.2.1 Control Status Register

The control status register (CSR) is a 16-bit word- address of 17774400. Bits 1 through 9 can be read or written. The remaining bits can only be read. See Tables 4-2 and 4-3 for the description of the bit format of the Control Status Register.

t These are the factory-set register addresses. They are different if Address Jumpers E11-E16 are reconfigured. Refer to Table 3-2.

 $\mathcal{A}_\mathrm{c}$ 

|          | rable $-2$ . Con bit bescription (bits 0-3)       |                                                                                                    |  |
|----------|---------------------------------------------------|----------------------------------------------------------------------------------------------------|--|
| Bit(s)   | Function                                          | Description                                                                                                    |  |
| $\Omega$ | Drive Ready (DRDY)                                | When set, this bit indicates that the<br>selected drive is ready to receive a<br>command. The bit is cleared when a<br>disk operation is initiated. It is<br>set when the operation is completed.                          |  |
| $1 - 3$  | <b>Command Code</b>                               | These bits are set by software to<br>indicate the command to be executed.                                                                                                    |  |
|          | Command:<br>No Op (RL11) or                       | <b>F2-F0</b>                                                                                                    |  |
|          | Maintenance mode<br>(RLV11/RLV12)†                | 000                                                                                                    |  |
|          | <b>Write Check</b>                                | 001                                                                                                    |  |
|          | <b>Get Status</b>                                 | 010                                                                                                    |  |
|          | <b>Seek</b>                                       | 011                                                                                                    |  |
|          | Read Header                                       | 100                                                                                                    |  |
|          | <b>Write Data</b><br><b>Read Data</b>             | 101<br>110                                                                                                    |  |
|          | <b>Read Data</b>                                  | 111                                                                                                    |  |
|          | <b>Without Header Check</b>                       |                                                                                                    |  |
| $4 - 5$  | <b>Bus Address Extension Bits</b><br>(BA16, BA17) | The two most significant bus<br>address bits, when operating in 18-bit<br>addressing mode. Read and written as<br>data bits 4 and 5 of the CSR but<br>considered as address bits 16 and<br>17 of the BAR.                  |  |
| 6        | Interrupt Enable (IE)                             | When this bit is set by software,<br>the controller is allowed to interrupt<br>the processor at the normal command<br>or error termination of a command.                                                                   |  |
| 7        | Controller Ready (CRDY)                           | When cleared by the software<br>this bit indicates that the command<br>code in bits 1-3 is to be executed<br>(negative GO bit). When set, this bit<br>indicates that the controller is ready<br>to accept another command. |  |
| $8 - 9$  | Drive Select (DS0, DS1)                           | These bits determine which drive<br>will communicate with the controller.                                                                                                    |  |

**Table 4-2.** CSR Bit Description (Bits 0-9)

t Used for the Format and Read Bad Track Map Commands on the RL101 controlle:

| Bit(s)    | <b>Function</b>        | Decription                                                                                                    |
|-----------|------------------------|----------------------------------------------------------------------------------------------------|
| $10 - 13$ | <b>Error Code</b>      | Error Code/Name - E13-E10                                                                                                    |
|           |                        | 0001 - Operation Incomplete<br>0010 - Read Data CRC<br>or Write Check Error<br>0011 - Header CRC (HCRC) Error<br>0100 - Date Late (DLT)<br>(Impossible on RL101)<br>1000 - Non-Existent Memeory<br>1001 - Memory Parity Error<br>(not supported on RL101) |
| 14        | Drive Error (DE)       | The source of the error can<br>be determined by executing a<br>Get Status command and then<br>executing an WCR read. DE<br>can be cleared by executing a<br>Get Status command with bit 3<br>of the DAR.                                                  |
| 15        | <b>Composite Error</b> | When set, this bit indicates<br>that one or more of the error bits<br>(bits $10-14$ ) is set. If the IE bit<br>(bit 6 of CSR) is set, and an error<br>occurs, an interrupt will also be initiated.                                                        |

Table 4-3. CSR Bit Description (Bits 10-15)

## 4.2.2 Bus Address Register

The Bus Address Register (BAR) is a 16-bit word-addressable register with an address of 17774402. Bits 1 through 15 can be read or written. Bit O is always zero. Bus address bits 16 and 17 are contained in bits 4 and 5 of the CSR.

The BAR indicates the memory location involved in the data transfer during a normal read or write operation. The contents of this register are automatically incremented by two as each word is transferred between the bus and the  $L$ O buffer. This BAR overflows into CSR bits 4 and 5; it is cleared by initializing the controller and loading the register with zeroes. The bit format of the BAR is described in Table 4-4.

Table 4-4. BAR Bit Description

|          | $10000 - 77$ . $0011 - 1010000$                                                    |
|----------|------------------------------------------------------------------------------------|
| Bit(s)   | <b>Description</b>                                                                 |
| $0 - 15$ | These bits point to the memory<br>address to/from which data is to be transferred. |
|          | Bits 16 and 17 are in CSR bits 4 and 5. If the                                     |
|          | RL101 is in 22-bit mode, bits 16 through 21 can be                                 |
|          | found in the BAE regester.                                                         |

## 4.2.3 Disk Address Register

The Disk Address Register (DAR) is a 16-bit register with an address of 17774404. Its contents can have one of three meanings depending on the command (Seek, Read or Write, Get Status) being performed. This register is cleared by initializing the device or loading the register with zeroes. All 16 bits can be read or written by the processor.

#### 4.2.4 Word Count Register

In RL Mode, the Word Count Register (WCR) is a write-only register that holds the word count in two's complement form for read and write operations. Bits 0-12 hold the total number of words to be transferred (in two's complement); bits 13-15 must be one.

### 4.2.5 Bus Address Extension Register

The Bus Address Extension Register (BAE) has one function in AL Mode. The bottom six bits of this register provide the upper six bits of the 22 bit LSl-11 bus address.

#### 4.3 Command Descriptions

RL Mode supports these commands

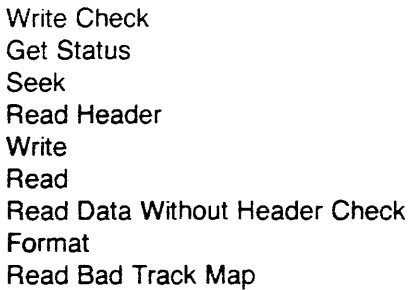

which are described in the following paragraphs.

#### 4.3.1 Write Check Command

The Write Check command reads data off the disk and compares it with the data in memory in the same manner that the RL02 Write Check command operates. Before issuing Write Check, the following information must be provided:

- Memory Address at which the comparison is to take place. This is specified in the BAR and the bottom six bits of the BAE or bits 4 and 5 of the CSR, depending upon whether the controller is in 18-bit or 22-bit mode.
- Disk Address at which the comparison is to take place. This is specified in the DAR.
- Length of the transfer in words. This is specified as a two's complement number in the WCR.

## **4.3.2 Get Status Command**

For a Get Status command, the DAR bits must be programmed as shown in Table 4-5.

| Bit(s)   | <b>Function</b>   | <b>Description</b>                                                                                                    |
|----------|-------------------|----------------------------------------------------------------------------------------------------|
| 0        | <b>Marker Bit</b> | Must be 1.                                                                                                    |
|          | Get Status(GS)    | Must be a 1, indicating<br>to the drive that the<br>status word is being requested<br>At command completion,<br>the drive status word<br>is read into the WCR.<br>With this bit set, bits<br>8-15 are ignored. |
| 2        |                   | Must be 0.                                                                                                    |
| 3        | Reset(RST)        | When this bit is set<br>the drive clears its<br>error register (resets<br>all drive faults) before<br>sending the status word<br>to the controller.                                                            |
| $4 - 7$  |                   | Must be 0.                                                                                                    |
| $8 - 15$ |                   | Not used.                                                                                                    |

**Table 4-5. DAR During Get Status Command** 

## **4.3.3 Seek Command**

The Seek Command allows seeks to take place without read or write operations. The command is issued with the destination logical track number put into the DAR. Note that the Seek Command returns immediately after the seek has been initiated, but before it completes. Table 4-6 shows the contents of the DAR during a Seek command.

| Bit(s)   | .<br>Function                                  | Description                                                                                                    |
|----------|------------------------------------------------|----------------------------------------------------------------------------------------------------|
| 0        | <b>Marker Bit</b>                              | Must be a 1.                                                                                                    |
| 1        | Seek                                           | Must be a 0, indicating to the drive<br>that a seek is being requested.<br>With this bit cleared, the drive<br>uses the remaining contents of<br>the register as seek parameters.                                                                                                    |
| 2        | Direction (DIR)                                | This bit indicates the direction in which<br>a seek takes place. When the bit<br>is set, the heads move toward the<br>spindle (to a higher cylinder address).<br>When the bit is cleared, the heads<br>move away from the spindle (to a lower<br>cylinder address). The actual distance<br>moved depends on the cylinder address<br>difference (bits 7-15). |
| 3        |                                                | Must be a 0.                                                                                                    |
| 4        | Head Select (HS)                               | Indicates which head (disk surface)<br>is to be selected. A one selects<br>the lower head. A zero selects<br>the upper head.                                                                                                    |
| $5-6$    |                                                | Reserved                                                                                                    |
| $7 - 15$ | <b>Cylinder Address Difference</b><br>DF 08:00 | Indicates the number<br>of cylinders the heads<br>are to move on a seek.                                                                                                    |

Table 4-6. DAR During Seek Command

 $\hat{\mathcal{A}}$ 

### 4.3.4 Read Header Command

The Read Header Command reads the first header that comes under the currently selected head of the selected drive and places the second header word in the BAR and the third header word in the DAR. The second header word contains the Cylinder Number in bits 15-6 and the Sector Number in bits 5-0. The third header word contains the Head Number in bits 15-13 and the Logical Track Number in bits 12-0.

#### 4.3.5 Write Command

The Write command writes information from memory onto the disk. The user must specify the starting Memory Address, the Disk Address and the Word Count in the same manner as with the Write Check command.

#### 4.3.6 Read Command

The Read Command reads information from disk into memory. The user must specify the starting Memory Address, the Disk Address and the Word Count in the same manner as with the Write Check command.

### 4.3.6.1 DAR During Read or Write Data Command

For a read or write operation, the DAR is loaded with the address of the first sector to be transferred. As each successive sector is transfered, the DA register is automatically incremented. The contents of this register are used by the header comparison logic to locate the desired sector. The header read from the disk is compared against the contents of this register. Table 4-7 describes the bit format.

| Bit(s)   | Function                                | <b>Description</b>                                                                                                   |
|----------|-----------------------------------------|----------------------------------------------------------------------------------------------------|
| $1 - 5$  | <b>Starting Sector Number (SA)</b>      |                                                                                                    |
| 6        | Head Address (HA)                       | Desired head address of one of<br>the two drive heads. A one<br>indicates the lower head; a zero,<br>the upper head. |
| $7 - 15$ | <b>Cylinder Address</b><br>$(CA)$ 08:00 | Desired address of<br>one of the cylinders<br>on the disk (range is 0<br>through 777, octal).                        |

Table 4-7. DAR During Data Transfer Commands

## 4.3.7 Read Data Without Header Check Command

This command reads the first header encountered on the selected drive. The header gives cylinder, sector, and selected head information. This information is used by the software in calculating an address for the Seek command.

## 4.3.8 Format Command

The Format and Read Bad Track Map Commands replace the RLV12 Maintenance command. The Format Command formats a drive in a single operation. The format parameters for the drive to be formatted are written to the DAR; then the Format Command (Command 0) is written to the CSR and the GO bit is reset. Tables 4-8 and 4-9 show the contents of the DAR when formatting with the RL101/2L EPROMs and the 4L EPROMs. Refer to Section 5 for more information on the operational aspects of formatting drives attached to the RL101 controller.

| Bit              | Contents                                                                                                    |
|------------------|----------------------------------------------------------------------------------------------------|
| <b>Bits 0-2</b>  | the number of heads on the drive being<br>formatted minus one. A maximum<br>of 8 heads can be supported by the RL101.<br>For example, for a drive with four heads,<br>the number that is entered in bits 2-0 is three. |
| <b>Bits 3-12</b> | the number of the maximum cylinder on<br>the drive being formatted. The RL101<br>supports drives with a maximum of 1024 cylinders.                                                                                     |
| <b>Bit 13</b>    | not used                                                                                                    |
| <b>Bit 14</b>    | 1- RL02 emulation will be performed<br>on the disk being formatted.<br>0-RL01 emulation will be performed<br>on the disk being formatted.                                                                              |
| <b>Bit 15</b>    | 1-Format command                                                                                                    |

Table 4-8. DAR During Format Command (RL101/2L EPROMs)

## **NOTE**

When formatting completes, information about whether an RL01 or RL02 is being emulated and the number of heads is preserved on the disk along with the track sparing information. The maximum number of cylinders is used during formatting only.

| Bit(s)            | Definition                                                                                                    |
|-------------------|----------------------------------------------------------------------------------------------------|
| <b>Bits 9-0</b>   | The number of the maximum cylinder<br>on the drive. When specifying this parameter,<br>it is not necessary to allocate tracks at the<br>end of the drive as spared tracks; the<br>controller automatically does this. This<br>number should be the actual largest physical<br>cylinder number on the drive. 1023 decimal<br>is the largest number that can be specified. |
| <b>Bits 12-10</b> | The number of the maximum head<br>on the drive, minus one. Drives<br>with up to eight heads are supported.<br>For a drive with eight heads,<br>the number would be 7.                                                                                                    |
| <b>Bit 13</b>     | Putting a one into this bit allows the user<br>to examine the progress of formatting by<br>examining a memory buffer beginning at<br>location 10000(8) in physical memory. If<br>bit 13 is set, the controller allocates<br>a 69 word buffer starting at 10000(8) for<br>status information. The layout of the<br>buffer is defined in Table 6-1.                        |
| <b>Bits 15-14</b> | not used, must be zero during formatting.                                                                                                    |

Table 4-9. DAR During Format Command (4L EPROMs)

## 4.3.9 Read Bad Track Map Command

The Read Bad Track command allows the user to view the hardware bad track map generated by the controller at format time and stored on the disk.

The Read Bad Track Command shares command 0 in the controller CSR with the Format command. The two commands are differentiated from each other in the controller by means of bit 15 of the DAR. For the RL and 2L PROMs, the Read Bad Track command is executed by writing a 0(8) in location 17774404 (DAR) and then writing a 0(8) in location 17774400 (the CSR.) For the 4L EPROMs, write all ones to location 17774404. Table 4-10 shows the DAR during a Read Bad Track Map Command.

The Read Bad Track Map command dumps the bad track map of any drive attached to the controller to a 69-word memory buffer beginning a location 10000(8) for examination by the host computer. Table 4-11 shows the format of the Bad Track Map for the RL101 and 2L EPROMs; Table 4-12 shows the format for the 4L EPROMs. Frequently, no bad tracks are found on a Winchester disk during formatting. In this case, all entries in words 2-13 (words 2-69 for the 4L EPROMs) of the bad track map will be filled with 177777(8).

 $\bar{z}$ 

## **NOTE**

DEC bad sector sparing area. The last track on the RL01 and RL02 disk is reserved for bad sector sparing information by Digital. The RL 101 writes this area during formatting in such a way to indicate that no bad sectors exist on the disk. This area can be updated by operating system software in a completely compatible way with the RLV11/RLV12.

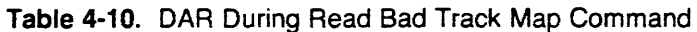

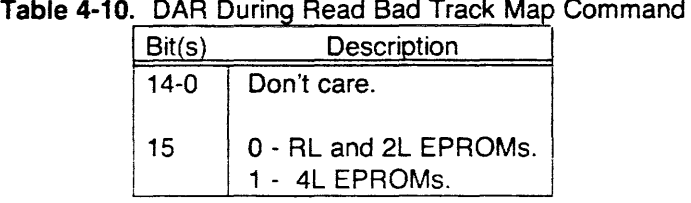

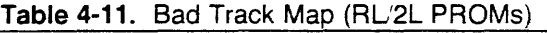

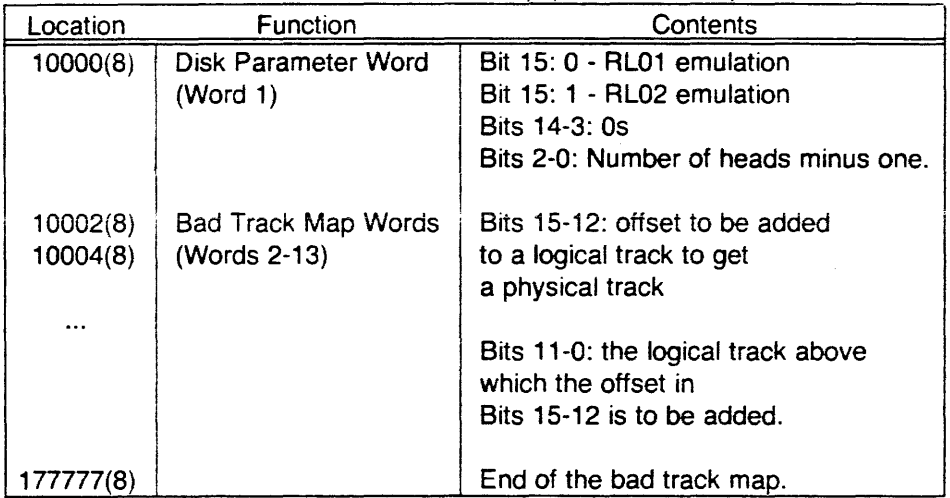

| Location                 | <b>Function</b>                            | Contents                                                                                                    |
|--------------------------|--------------------------------------------|----------------------------------------------------------------------------------------------------|
| 10000(8)                 | Disk Parameter Word<br>(Word 1)            | Bits 15-13: number of heads minus one<br>Bits 12-0: number of logical<br>tracks available (number of cylinders x<br>number of heads - maximum number of tracks<br>which could be spared.) |
| 10002(8)<br>10004(8)<br> | <b>Bad Track Map Words</b><br>(Words 2-69) | Each bad track occupies two<br>word locations. The first<br>location is the logical track<br>which is spared. The second<br>is the offset.                                                |
| 77777(8)                 |                                            | End of bad track map.                                                                                                    |

**Table 4-12.** Bad Track Map (4L EPROMs)

 $\mathcal{A}^{\mathcal{A}}$ 

 $\sim$ 

# **SECTION 5: EXTENDED MODE OPERATION**

The RL101 controller Extended Mode operation supports:

- 5 1/4 inch Winchester drives with large capacity
- Multiple drives with varying capacities on the same controller
- Implied seeks
- Automatic crossing of track/cylinder boundaries.

#### Large Capacity Disks

In Extended Mode, drives with up to 2048 cylinders and up to 16 heads are supported. This gives a maximum drive size of 32768 tracks per drive with each track containing up to 32 512 byte blocks. Thus, the controller supports up to four drives, each with up to 524 megabytes formatted capacity. Note that the sector size of the Extended Mode RL has been increased to 512 bytes to make it compatible with most of the other Digital Equipment Corporation disk drives.

#### **NOTE**

#### Extended Mode EXM2 PROMs support only drives with up to 1024 cylinders and up to eight heads.

#### Multiple Drives

The Extended Mode firmware uses a mechanism whereby the number of heads, cylinders and tracks on the drive are stored on the drive at the completion of the formatting operation and are automatically read into the controller at power-up. The system software simply accesses the drives as a number of logical tracks; conversion of the track number to a cylinder and head number is performed by the controller taking into account the bad track sparing map. The host can determine the number of logical tracks available on each drive attached to the controller by issuing the Get Status command.

#### Implied Seeks

In RL mode, the controller must perform a separate seek operation to get the drive to the correct cylinder before a read or write operation can be performed. This results in extra overhead and twice as many interrupts for a given operation. With the Extended Mode EPROMs, a read or write operation can be given to any logical track and if a seek is necessary to get to the correct cylinder, the controller automatically performs it in a transparent fashion, taking into account the bad track sparing map.

#### Automatic crossing of track and cylinder boundaries

The Extended Mode RL101 will automatically cross track and cylinder boundaries with a single command. The WCR (word count register) functions exactly the same as for the standard RL02, except that the longest transfer is now 64K words, indicated by a word count of zero.

This section discusses the RL101 controller board programming for Extended Mode. Specifically, information describing user-modifiable parameters, addressable registers, and commands is provided.

#### 5.1 User-Modifiable Parameters

As with AL Mode, the sophisticated user can change three additional parameters by modifying three locations in the low-order EPROM. The transfer block size, the step time and the maximum number of spared tracks are modified as described in Section 4.1. With the Extended Mode EPROMs, the default transfer block size is 32 words per burst. The maximum number of spared tracks is set at 34. In special cases, such as when fewer tracks are available, this number can be set lower, but in no case should it exceed 34.

### 5.2 Addressable Registers

The Extended Mode controller has the same five registers (CSR, BAR, DAR, WCR, BAE), register addresses (3ff900h - 3ff908h standard, 3ff910h -3ff918h alternate) and interrupt vector (160(8) standard and 150(8) alternate) as the RL mode controller (see Table 5-1). The register bit definitions, however, are altered slightly. The following paragraphs define the addressable register bits for Extended Mode operations.

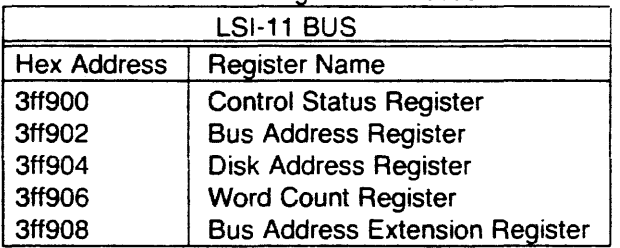

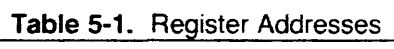

## 5.2.1 Control Status Register

The bit functions assigned to the bits in the Control Status Register (CSR) are defined in Table 5-2.

| Bit(s)          | Function    | Description                                                                                                    |
|-----------------|-------------|----------------------------------------------------------------------------------------------------|
| Bit 0           | Drive Ready | This bit is used to indicate that the<br>drive is ready. This bit is always set at command<br>termination unless an error condition occurs or<br>an explicit Seek command has been issued to the<br>drive. In this case, the Get Seek STATUS will return<br>with this bit cleared if the drive is still seeking<br>and set if the drive is not seeking. |
| <b>Bits 3-1</b> | Command     | Eight commands are encoded into<br>these three bits. A list of the commands<br>that can be issued in Extended Mode follows:<br>000 - Format and Read Bad Track Map<br>001 - Write Check Command<br>010 - Get Status Command<br>011 - Explicit Seek Command<br>100 - Read Header Command<br>101 - Write Command with Implied Seek                        |
|                 |             | 110 - Read Command with Implied Seek<br>111 - Get Seek Status Command<br>(See Paragraph 5.3 for a<br>detailed description of these commands)                                                                                                    |
| <b>Bit 4+</b>   | Soft error  | Prior to firmware release EXM4 R 0.2,<br>this bit is not used. For EXM4 R 0.2, if<br>bit 4 is a value of 1 at the conclusion<br>of a command, the command completed<br>successfully, but one or more retries<br>were required to get the data (soft<br>error). Normal command completion results<br>in a bit 4 value of 0.                              |
| <b>Bit 5†</b>   | <b>ECC</b>  | Prior to firmware release EXM4 R 0.2,<br>this bit is not used. For EXM4 R 0.2, if<br>bit 5 is a value of 1 at the conclusion<br>of a command, the command completed<br>successfully, but ECC correction was<br>applied to the data. Normal command<br>completion results in a bit 5 value of 0.                                                         |

**Table** 5-2. CSR Bit Description

 $\cdot$ 

t These bits are to be used as diagnostic assists by disk exerciser programs to determine if a controller is functioning properly. Also, in the error logging under UNIX 4.28\$0 functional. CSR bits 4 and 5 can *be* used to identity blocks that have become marginal

| Bit(s)            | <b>Function</b>         | Description                                                                                                    |  |  |
|-------------------|-------------------------|----------------------------------------------------------------------------------------------------|--|--|
| Bit 6             | Interrupt Enable        | When this bit is set, the controller<br>will interrupt at command completion.                                                                                   |  |  |
| Bit 7             | <b>Controller Ready</b> | This bit it is cleared by the host to<br>start command execution and set by<br>the controller at command completion.<br>The RL101 can be polled for completion. |  |  |
| <b>Bits 9-8</b>   | <b>Drive Select</b>     | Selects one of the four drives<br>attached to the controller.                                                                                                   |  |  |
| <b>Bits 13-10</b> | <b>Error Conditions</b> | See Table 4-3.                                                                                                    |  |  |
| <b>Bit 14</b>     | <b>Drive Error</b>      | This bit is set when a drive hardware<br>error is discovered during command execution.                                                                          |  |  |
| <b>Bit 15</b>     | <b>Overall Error</b>    | This bit will be set any time<br>an error condition in either bits<br>13-10 or a drive error in bit 14 exists.                                                  |  |  |

**Table 5-2. CSR Rit Description (continued)** 

### **5.2.2 Bus Address Register**

The Bus Address Register's (BAR) function is unchanged in Extended Mode. Its 16 bits contain the bottom sixteen bits of the LSl-11 bus address.

#### **5.2.3 Disk Address Register**

The Disk Address Register (DAR) no longer specifies a cylinder, head and sector during read and write operations and a cylinder offset during seek operations, as it does in RL Mode. Instead, the register simply contains a logical track number during all operations (except Format and Read Bad Track Map - see the description of the Format command.) The largest logical track number that can be specified is 7ffe(h). As mentioned above, Extended Mode supports implied seek operations which means that a separate seek command does not have to be issued to get the drive to the right track before issuing the Read, Write or Write Check command. Instead, the controller will determine if the drive is at the correct place before starting a read, write or write check operation and if it is not, it will seek to the correct location before starting the read or write operation.

#### **5.2.4 Word Count Register**

In Extended Mode, the Word Count Register (WCR) is a read/write register, not write oniy as it is in AL Mode. The word count specified is the two's complement word count just like the RL02, except that transfers up to 64 kwords are supported in a single operation. The controller automatically advances across track and cylinder boundaries to complete a large transfer. When zero is written into the Word Count Register, a full 64K word transfer, the largest possible, occurs.

### **5.2.5 Bus Address Extension Register**

The Bus Address Extension (BAE) register has two functions in Extended Mode. The bottom six bits of this register provide the upper six bits of the 22 bit LSl-11 bus address. Bits 10-6 of this register provide the sector number of the starting sector on which the read, write or write check operation is to take place. Bits 15-11 of this register are unused and are ignored.

#### **5.3 Command Descriptions**

Extended Mode supports these commands

Write Check Get Status Explicit Seek Read Header **Write** Read Get Seek Status Format Read Bad Track Map

which are described in the following paragraphs.

#### **5.3.1 Write Check Command**

The Write Check command reads data off the disk and compares it with the data in memory. Before issuing Write Check, the following information must be provided:

- The Memory Address at which the comparison is to take place is specified in the BAR and the bottom six bits of the BAE.
- The Disk Address at which the comparison is to take place is specified in the DAR (logical track number) and in bits 10-6 of the BAE (starting sector number)
- Length of the transfer in words. This is specified as a two's complement number in the WCR.

#### **5.3.2 Get Status Command**

The Get Status Command gets information about the selected drive and puts it into the following registers:

DAR - the number of logical tracks available on the drive BAR - the number of heads available on the drive WCR - the number of sectors per track

#### **5.3.3 Explicit Seek Command**

The Explicit Seek Command allows seeks to take place without read or write operations. The command is issued with the destination logical track number put into the DAR. Note that the Explicit Seek command returns immediately after the seek has been initiated but before it completes. The host computer can determine when the seek is complete by issuing the Get Seek Status command on the given drive.

#### **5.3.4 Read Header Command**

The Read Header Command reads the first header that comes under the currently selected head of the seiected drive and piaces the second header word in the BAR and the third header word in the DAR. The second header word contains the Cylinder Number in bits 15-6 and the Sector Number in bits 5-0. The third header word contains the Head Number in bits 15-13 and the Logicai Track Number in bits i2-0.

### **5.3.5 Write Command**

The Write Command writes information from memory onto the disk. The user must specify the starting Memory Address, the Disk Address and the Word Count in the same manner as with the Write Check command.

#### **5.3.6 Read Command**

The Read Command reads information from disk into memory. The user must specify the starting Memory Address, the Disk Address and the Word Count in the same manner as with the Write Check command.

#### **5.3.7 Get Seek Status Command**

No parameters are required for this command. The CSR bit 0 is merely examined when the command completes. If zero, the selected drive is still seeking. If one, the selected drive is not seeking.

#### **5.3.8 Format Command**

The Format command formats a drive attached to an RL101 controller in a single operation. First, write the disk parameters for the drive to be formatted to the DAR. The contents of the DAR vary, depending upon the EPROMs. Table 5-3 and 5-4 show the DAR format when using the Extended Mode EXM2 EPROMs, and the EXM3 and EXM4 EPROMs, respectively. Next, write the Format command to the CSR along with the appropriate drive selection bits, and reset the GO bit, bit 7. Refer to Section 5 for more information on the operational aspects of formatting a drive with the RL101.

| Bit(s)            | Definition                                                                                                    |
|-------------------|----------------------------------------------------------------------------------------------------|
| <b>Bits 9-0</b>   | The number of the maximum cylinder<br>on the drive. When specifying this parameter,<br>it is not necessary to allocate tracks at the<br>end of the drive as spared tracks; the<br>controller automatically does this. This<br>number should be the actual largest physical<br>cylinder number on the drive. 1023 decimal<br>is the largest number that can be specified. |
| <b>Bits 12-10</b> | The number of the maximum heads<br>on the drive minus one. Drives<br>with up to eight heads are supported.<br>For a drive with eight heads,<br>the number would be 7.                                                                                                    |
| <b>Bit 13</b>     | Putting a one into this bit allows the user<br>to examine the progress of formatting by<br>examining a memory buffer beginning at<br>location 1000(16) in physical memory. If<br>bit 13 is set, the controller allocates<br>a 69 word buffer at $1000(16)$ for<br>status information. The layout of the<br>buffer is defined in Table 6-1.                               |
| <b>Bits 15-14</b> | must be zero during formatting.                                                                                                    |

**Table 5·3.** DAR During Format Command (EXM2 EPROMs)

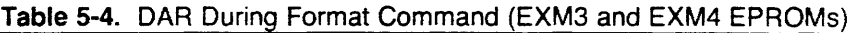

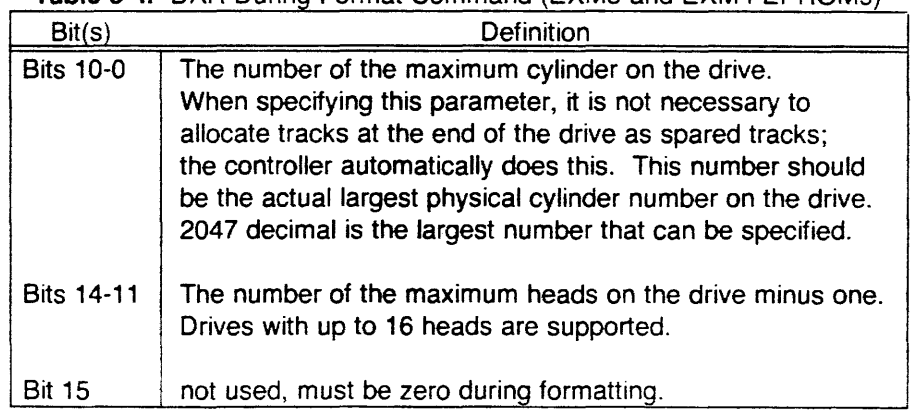

## **5.3.9 Read Bad Track Map Command**

The Read Bad Track command allows the user to view the hardware bad track map generated by the controller at format time and stored on the disk.

The Read Bad Track command shares command O in the controller CSR with the Format command. The two commands are differentiated from each other in the controller by means of bit 15 of the DAR. For the EXM2, EXM3, and EXM4 EPROMs, write an 8000(16) to bit 15 of the DAR to execute the Read Bad Track Map command. Then write a 0 to location 3F900(16), the CSR. Table 5-5 shows the DAR during a Read Bad Track Map command.

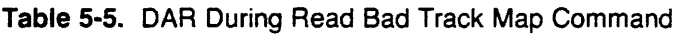

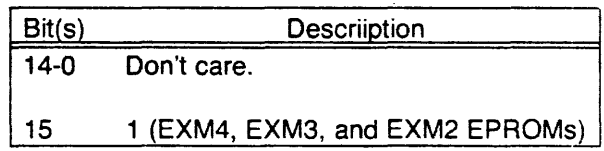

The bad track map is then read from the disk and appears beginning at location 1000(16) in the host's memory. Table 5-6 shows the format of the Bad Track Map with both versions of the Extended Mode EPROMs. Frequently, no bad tracks are found on a Winchester disk during formatting. In this case, all entries in words 2-69 of the bad track map will be filled with 1 FFF(16).

| Location             | <b>Function</b>                                  | Contents                                                                                                    |
|----------------------|--------------------------------------------------|----------------------------------------------------------------------------------------------------|
| 1000(16)             | Disk Parameter Word<br>(EXM2 EPROMs)             | Bits 15-13: number of heads minus one<br>Bits 12-0: number of logical<br>tracks available (number of cylinders x<br>number of heads - maximum number of tracks<br>that can be spared.) |
| 1000(16)             | Disk Parameter Word<br>(EXM3 and EXM4<br>EPROMs) | Bits 15-12: number of heads minus one<br>Bits 11-0: number of cylinders minus one                                                                                                    |
| 1002(16)<br>1004(16) | Bad Track Map Words<br>(Words 2 - 69)            | Each bad track occupies two<br>word locations. The first<br>location is the logical track<br>which is spared. The second<br>is the offset.                                             |
| <b>FFFF(16)</b>      |                                                  | End of bad track map.                                                                                                    |

**Table** 5-6. Bad Track Map

## SECTION 6: SUBSYSTEM OPERATIONS

This section describes the installation of the RL101 controller and the operation of the disk subsysem, including disk formatting.

#### 6.1 RL 101 Installation

When installing an RL101 disk controller board, you should check the EPROMs and properly connect the disk signal cables as discussed in the paragraphs that follow.

### 6.1.1 Checking or Replacing the EPROMs

Before installing the controller, check the EPAOMs in locations 7H and 10H. Note which EPAOMs are installed; programming the controller's registers depends upon the EPAOM version.

When swapping EPROMs, ensure the high-order byte EPAOM, designated with an H, is inserted in location 7H (EPROM socket closest to the Q-Bus connectors) and the low-order EPROM, marked L, is inserted in location 10H (EPROM socket nearest the disk drive cable connectors.)

#### **NOTE**

Make sure that both EPAOMs have pin 1 oriented toward the Z8000 processor chip. Applying power to EPROMs that are incorrectly inserted may cause damage to them.

### 6.1.2 Cabling

The RL101 has one 34-pin and four 20-pin leaders that support from one to four ST506compatible 5 1/4" disk drives. The 34-pin cable is daisy-chained between all 5 1;4" drives and a 20-pin cable attaches between the controller and each 5 1/4" drive. When installing the cables, be sure to observe the proper orientation of pin 1 at both ends of the cables. Normally, pin 1 on the cable is marked by a red or blue strip at one edge of the cable. In addition, a small arrowhead etched into the plastic connector normally marks pin 1. See Figure 3-1 for the location of the connectors and the orientation of pin 1 on the RL101.

## 6.2 Operations

The primary areas of concern regarding basic AL 101 controller board operations are powering up and disk formatting. The paragraphs that follow provide the pertinant operations information.

## 6.2.1 Powering Up

It is recommended that the Winchester disk drives be powered up before the RL101, although this is not required. If the AL 101 is powered up first, the Winchester disk drives *must* be powered up within 20 seconds. If they are not, the Winchester disks drives may not come ready within the 75 seconds allowed from power on and a Power Up Failure may result.

If possible, the flat ribbon cables should never be removed or installed from the subsystem while the subsystem is powered up. Such an event will not result in permanent disk damage but may result in non-recoverable loss of data.

#### **6.2.1.1 Power-Up Failures**

Four types of Power Up Failure can occur with the RL101:

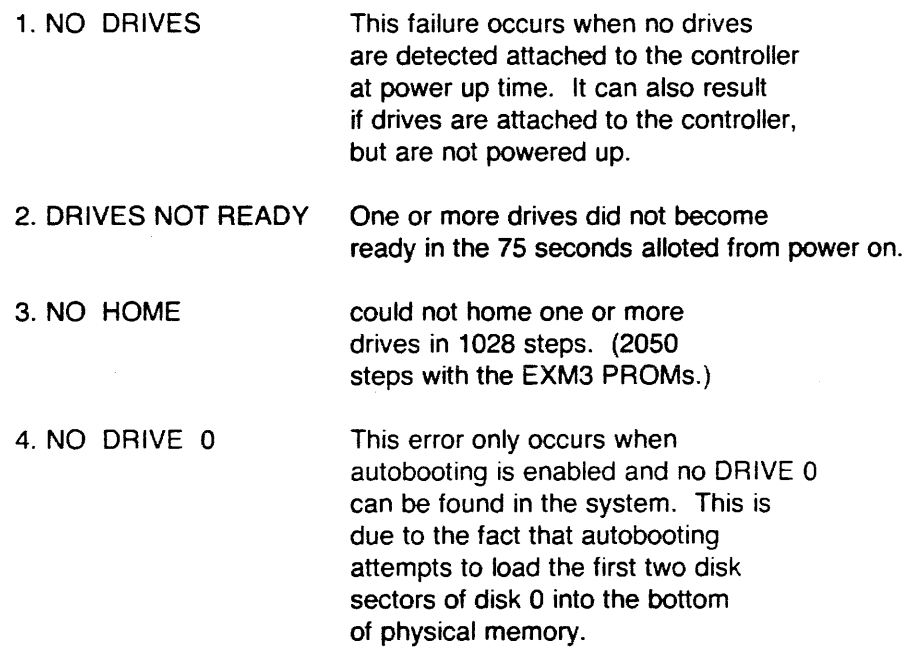

If any one of these failures occur, the AL 101 will never become ready and the select LED on the controller and the select light of drive 0 (provided that a drive O is attached to the controller) will flash a pattern (described below) to indicate to cause of failure.

#### **6.2.1.2 RL 101 LED Error Patterns**

The AL 101 Winchester controller can generate 9 different error patterns which indicate different problems that the controller has encountered. The following is a list of all the patterns possible, although some are not expected to occur in normal operation of the AL 101.

0000 (short-short-short-short) NO HOME - a disk could not be homed in 1028 steps.

0001 (short-short-short-long) NOT READY - either a drive never became ready (during power up sequencing) or the drive changed from READY to NOT READY status during operation of the controller.

0010 (short-short-long-short) SEEK NOT COMPLETE - the seek did not complete on a particular drive in the maximum alloted seek time of 350 milliseconds.

0011 (short-short-long-long) NO DRIVE O - we could not find a DRIVE 0 at power up time. This error only occurs when autobooting is enabled and the controller attempts to load the first two sectors of DRIVE 0.

0100 POWER UP FAILURE - none of the drives attached to the controller come ready within the alloted 75 seconds after power

0101 WRITE FAULT - a write fault was detected on one of the drives.

0110 NO DRIVES - at power up, no drives could be found attached to the controller.

The following two error conditions occur during formatting only.

1010 CYLINDER O,HEAD 0 FORMAT FAILURE - During formatting, Cylinder 0, Head O could not be properly formatted.

1011 TOO MANY TRACKS SPARED - During formatting, an attempt was made to spare a number of tracks greater than the maximum number permitted or specified as a supplementary parameter. By viewing the bad track map, the user can determine which tracks were spared.

#### 6.2.2 Disk Formatting

The RL101 controller can format a drive and generate a bad track map without the necessity of running any software on the host computer. At the completion of formatting, the RL101 looks like one or more defect-free RL01 or RL02 disk packs, from the host point of view.

Because there is no standard for the format on Winchester disks, drives are shipped from the drive manufacturers with either no format or a format incompatible with the RL101. For this reason, the RL101 has two commands, Format and Read Bad Track Map, which replace the RLV11/RLV12 command 0, the Maintenance Mode command. Prior to formatting a disk, refer to Section 3.2.6 to ensure proper use of the AL 101 board DIP switch, SW.

For all versions of the RL101 EPROMs, formatting is handled in the same fashion: the Disk Address Register (DAR) is written with information about the drive being formatted and the Format Command is written into the Control Status Register (CSR) along with the drive number of the drive to be formatted.

Formatting takes about one minute per megabyte. During this time, both LEDs on the controller will flash rapidly and all registers will contain O indicating that the controller is busy.

During formatting, data analysis is performed on all tracks of the disk by writing and reading seven different data patterns. Failure to successfully read any one of these patterns will result in that disk track being spared.

At the end of formatting, information about the disk that has just been formatted (number of heads and number of cylinders) is stored on that disk along with the bad track map that has been generated by the controller while formatting. The Read Bad Map Command can be used to view this bad track map.

#### 6.2.2.1 Writing the DAR

First, ensure Switch 1, the Format Enable dipswitch, is in the closed position. Next, write the disk format parameters for the drive to be formatted to the DAR. The contents of the DAR for formatting vary, depending upon the type of disk being formatted and the version of the EPROMs used by the controller, as described in Section 4 for AL Mode controllers, and Section 5 for Extended Mode controllers. The disk specific parameters, such as the number of heads and cylinders, vary among drives. Appendix A shows these parameter values for selected disk drives.

#### 6.2.2.2 Writing The CSR

Finally, before formatting begins, enter command O in the CSR along with the appropriate drive selection bits and reset bit 7, the GO bit. For example, to initiate formatting on drive O, the contents of the CSR would be written to 0(8); to initiate formatting on drive 1, the contents would be written to 400(8). With the 4L EPROMs, which support one physical drive only, it is always appropriate to select drive 0.

#### 6.2.2.3 Status Information During Formatting

With the EXM and 4L versions of the EPROMs, it is possible to monitor formatting progress. (Regardiess of the EPROM version, the controiier automaticaiiy writes status information and the bad track map to the disk, at the completion of formatting. The Read Bad Track Map Command is described in Section 4.3.9 (AL Mode) and Section 5.3.9 (Extended Mode.) With the Extended Mode EXM3 and EXM4 EPROMs, the controller automatically allocates a 69-word formatting status buffer starting at host memory location 1000h. With the RL Mode 4L EPROMs and the Extended Mode EXM2 EPROMs, this buffer is allocated if bit 13 of the DAR is a "1 ".

The format of this status buffer is shown in Table 6-1. At locations 10002(8), 10006(8), 10010(8), etc. the logical track numbers of any tracks that can be spared can be observed as they are spared. At locations 10004(8), 10008(8), etc. the offsets associated with the preceeding logical track can be observed. Note that the end of the bad track map is indicated by a location of all 1s (ie 177777(8)). The entire bad track status area in memory is filled with this value before formatting is started. For example, a typical bad track status area might look as follows during formatting:

10000/122 10002/573 10004/ 1 10006/1221 10010/ 2 10012/ 177777 10014/ 177777

The first location of the bad track status indicates that cylinder 122(8) is being formatted currently. The second and third locations mean that all logical tracks between 573 and 1221(8) have one added to them to get the physical track number. All logical tracks greater than or equal to 1221 have 2 added to them. The 177777(8) in location 10012 means the end of the bad track map and that only two bad tracks have been found at this point in the formatting. As more bad tracks are found during formatting, they will be added to the bad track map.

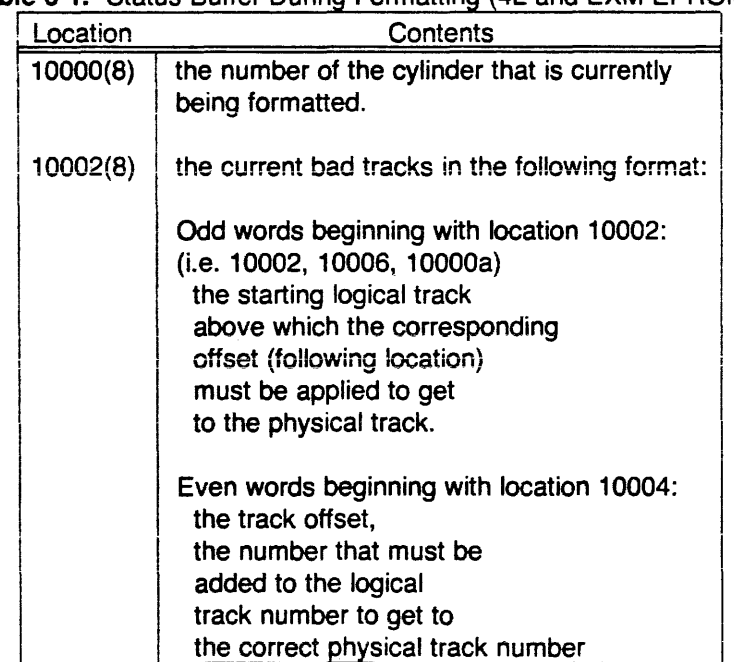

Table 6-1. Status Buffer During Formatting (4L and EXM EPROMs)

## 6.2.2.4 Successful Completion of Formatting

Upon successful completion of the disk formatting operation, the formatted drive is homed, and the bad track map is written redundantly on the first three sectors of cylinder 0, head O, which is accessible to the user through the Read Bad Track Map Command. In addition, the bad track information, left in host memory location 10000(8) and described previously, is still available for examination.

Once formatting completes successfully, reset SW-1, the Format Enable DIP switch, to the open position. When the switch is open, disk formatting is inhibited. This switch setting prevents inadvertent formatting and loss of data.

Also, the controller must be reset before the newly-formatted drive will operate properly. When the controller is reset, the newly-written bad track map is reloaded into the proper location of the controller's RAM. The easiest way to reset the controller is to press BOOT or RESET on the computer's console. If the computer does not have either of these switches, the power must be cycled.

### 6.2.2.5 Reading The Bad Track Map

The Read Bad Track command allows the user to view at any time the hardware bad track map generated by the controller at format time and stored on the disk. A description of this command and the Bad Track Map generated by it can be found in Section 4 (AL Mode controllers) or Section 5 (Extended Mode controllers)

### 6.2.2.6 Unsuccessful Completion

The formatting operation can terminate unsuccessfully for one of three reasons:

- Format Enable Switch Disabled The format enable switch must be closed for formatting to begin. The controller will return immediately with a drive error on the drive being formatted if the Format Enable Switch is not closed.
- Inability to Properly Format Cylinder 0, Head 0 Information critical to the proper operation of the AL 101 is stored on cylinder 0, head 0 of each disk. It is a requirement for proper formatting that cylinder 0, head O be able to be formatted properly. If not, the controller will terminate formatting and flash the long-short-long-short pattern on the controller select light and on Drive 0. This pattern will continue indefinitely until the controller is powered down. Because cylinder 0, head 0 is the first track that is formatted, this failure will occur within five seconds of the start of formatting if it is going to occur at all.
- Too Many Tracks Spared The number of tracks that can be spared on each disk is a function of two parameters, the absolute limit supported by the firmware and a possible smaller number stored as a supplementary parameter into the controller firmware. With the RL 101, 2L, 4L, EXM EPROMs shipped from the factory, the supplementary parameter is always the same as the firmware's absolute limit. For the RL101 and 2L EPROMs, this limit is 12 tracks; for the 4L EPROMs and the Extended Mode EXM EPROMs, this limit is 34 tracks. Whenever the number of tracks spared by the AL 101 exceeds the number permitted, the controller will write the bad track map to disk and then stop operation, flashing the long-short-long-long pattern to indicate that too many tracks have been spared.

#### 6.2.2.7 Troubleshooting Hints

The proper action to take upon a format failure depends on the failure indication. The failure of the controller to initiate formatting and the disk error return usually indicates that the Format Enable switch is not enabled. Another possible cause is that the disk on which a format is being attempted is not properly connected to the controller. Be sure to observe the pin 1 indications on the controller to Winchester disk cabling.

Inability to properly format Cylinder 0, Head 0. This is almost always caused by a cabling error or a write protect switch being set on the drive on which a format is being attempted. In some very rare cases, this error could result from a legitimate hard failure on cylinder O, head 0. In this case, the user has no choice but to exchange the particular disk drive for another unit.

#### **NOTE**

Almost all 5 1/4" Winchester drive manufacturers specify that either Cylinder 0, Head O or in most cases all of cylinder 0 will be error free. If a hard error is occuring on cylinder 0, head 0, check your Winchester disk drive users manual. There is a high probability that this drive is violating the manufacturers specifications.

Too Many Tracks Spared - The most common reason for this error to occur is that one of the two disk parameters specified to the controller in the DAR has been incorrectly specified. If the number of heads has been specified to be greater than the number of heads that actually exist on the disk, then the tracks corresponding to non-existent heads will be spared until the maximum number permitted is exceeded. Another common reason for this error is that the drive does not have as many cylinders as specified in the Format command. Again, to emulate the RL01, 641 tracks plus the number of spares allowed are required while to emulate the RL02, 1281 tracks plus the number of spares required are required. For the standard sparing limit of 12 tracks, the requirement would be 652 tracks for the RL01 emulation and 1292 tracks for the RL02 emulation.

# APPENDIX A: DISK PARAMETERS FOR SELECTED DRIVES

This appendix contains formatting constants for a selected group of disk drives supported by the RL101 controller. Tables A-1 and A-2 provide information for RL101 boards configured for RL Mode and Extented Mode, respectively. The tables are not complete nor are they an endorsement of any drive or drive manufacturer.

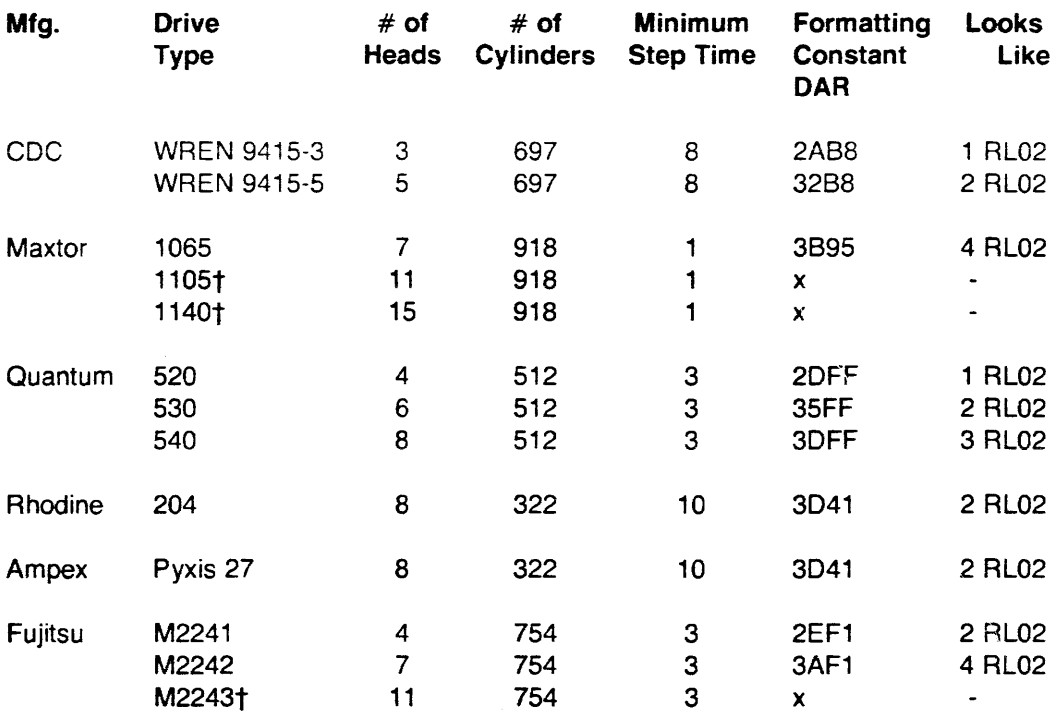

Table A-1. Disk Drives and Formatting Constants, RL Mode (4L EPROMs)

t Not supported by 4L EPROMs - more than eight heads.

 $\hat{\mathcal{A}}$ 

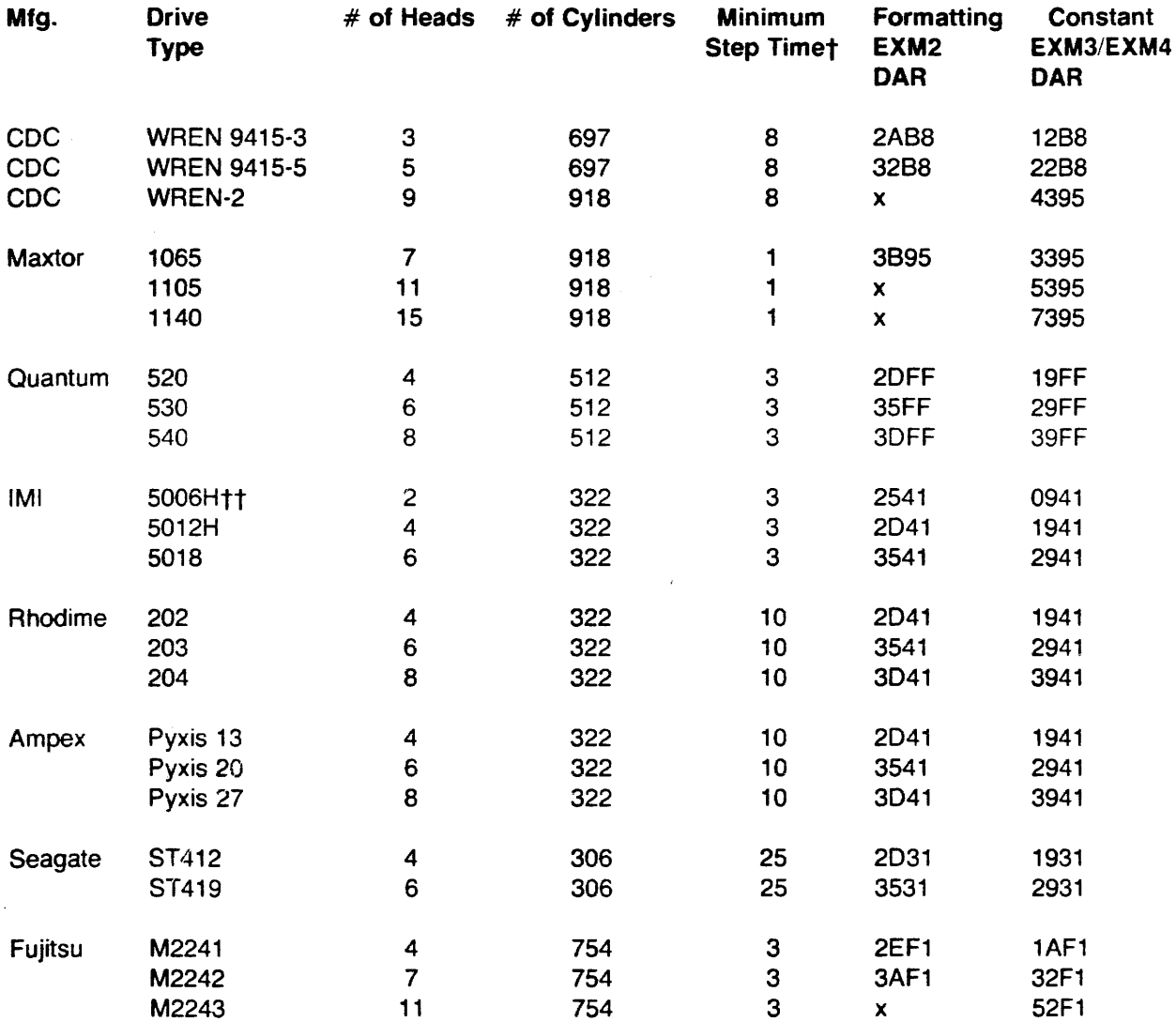

Table A-2. Disk Drives and Formatting Constants, Extended Mode

x Not supported by REV 2 PROMs - more than eight heads.

t As long as the minimum step time is less than or equal to 10 microseconds, the default RL101 rate of 10 microseconds per step will work satisfactorily.

tt The IMI drives specify some number of cylinders beyond 306 being available as spares. Consultation with /Ml determined that 322 cylinders would always be available.

 $\ddot{\phantom{a}}$ 

 $\mathcal{L}$ 

## Table A-2. (Continued)

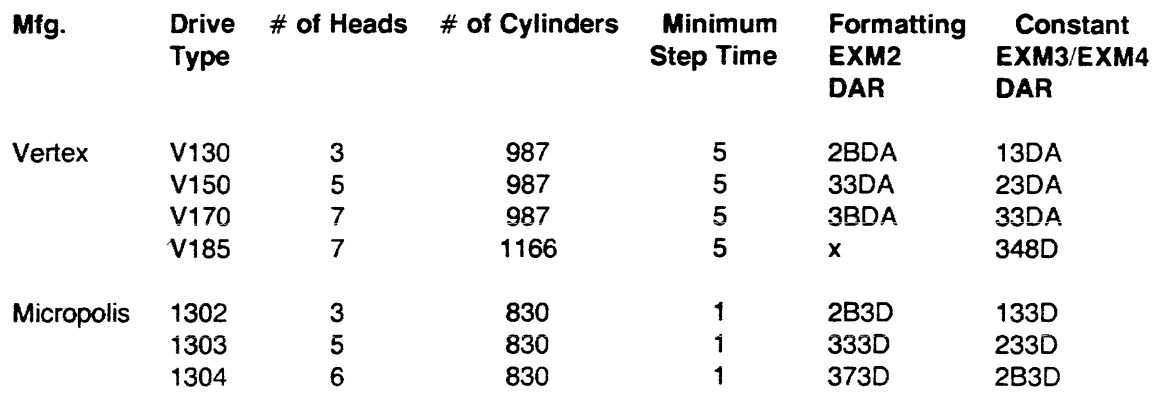

÷

Ġ

 $\mathcal{A}^{\mathcal{A}}$ 

II

**in** 

 $\frac{1}{2}$ •

 $\dot{H}$